$<<$ Excel $2007$   $>$ 

<<Excel2007 >>

, tushu007.com

- 13 ISBN 9787302177326
- 10 ISBN 7302177325

出版时间:2008-11

作者:吴军希//梁文新//孙岩

页数:353

PDF

更多资源请访问:http://www.tushu007.com

, tushu007.com

 $<<$ Excel $2007$   $>$ 

Excel 2007<br>
excel 2007 excel 2007 kg/s and the state  $\frac{1}{\sqrt{2\pi}}$  and  $\frac{1}{\sqrt{2\pi}}$  and  $\frac{1}{\sqrt{2\pi}}$ Excel 2007 在Excel中创建和编辑报表,对数据进行排序、筛选和汇总,通过单变量求解、规划求解,使用方案管 本书内容全书共分18章,前14章介绍基础知识和大量实例,每章都提供了本章难点、疑点的解答 4 Excel Excel 1 2 Excel 2007  $3\frac{4}{\pi}$  $5$  6 第7章和第8章学习使用公式和函数的知识,包括公式的应用、创建,以及单元格的引用、条件格式的 应用和如何设置数据的条件规则等内容,函数的功能和类型介绍,对Excel的数据进行审核等。  $9<sub>9</sub>$ 10 11  $12$ 第13章学习工作簿的高级应用知识,包括共享工作簿、保护工作簿和工作表,Excel程序与其他Office程 14 VBA 4 Excel 2007

https://www.excel 2007.com/www.excel 2007.com/www.excel 2007.com/www.excel 2007.com/www.excel/www.excel/www.excel/www.excel/www.excel/www.excel/www.excel/www.excel/www.excel/www.excel/www.excel/www.excel/www.excel/www.exce  $*$  and  $\infty$  and  $\infty$  and  $\infty$ Excel 2007  $30\%$  $*$ 

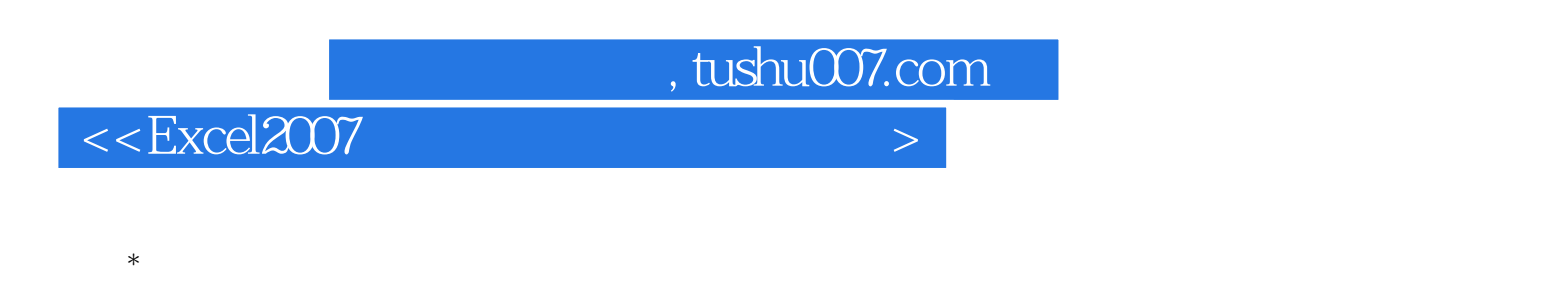

 $*$  **Director** 

Excel 2007

读者对象 本书从Excel 2007基础知识和操作入手,围绕70多个Excel 2007应用实例,涵盖了Excel

 $\,$  Excel 2007  $\,$ 

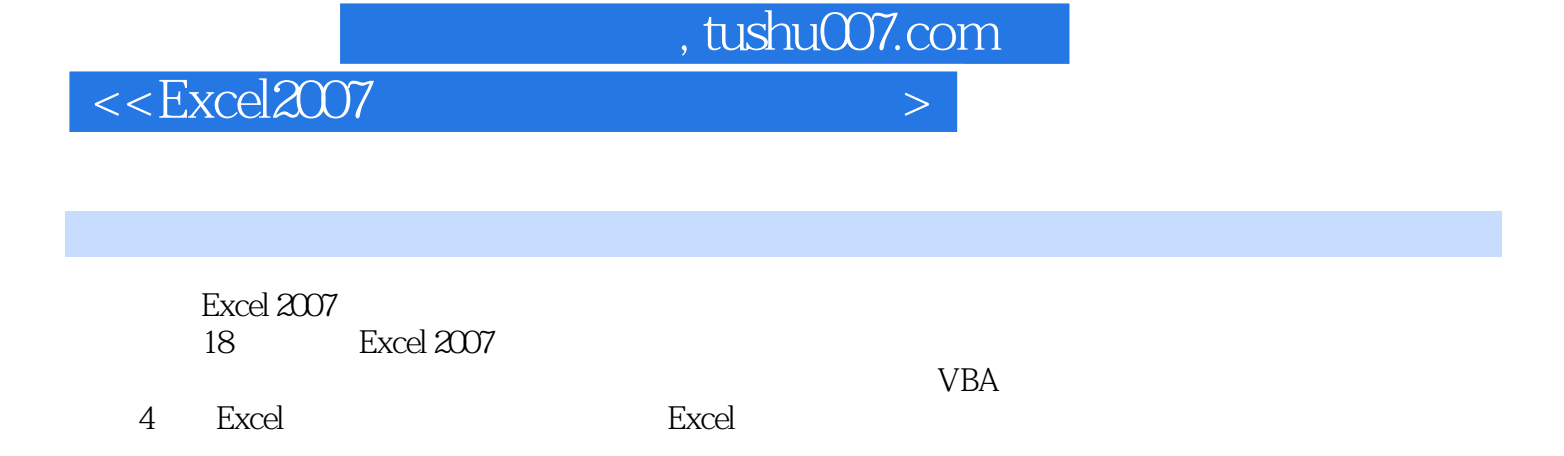

 $\,$  Excel 2007  $\,$ 

 $,$  tushu007.com

## $<<$ Excel $2007$   $>$

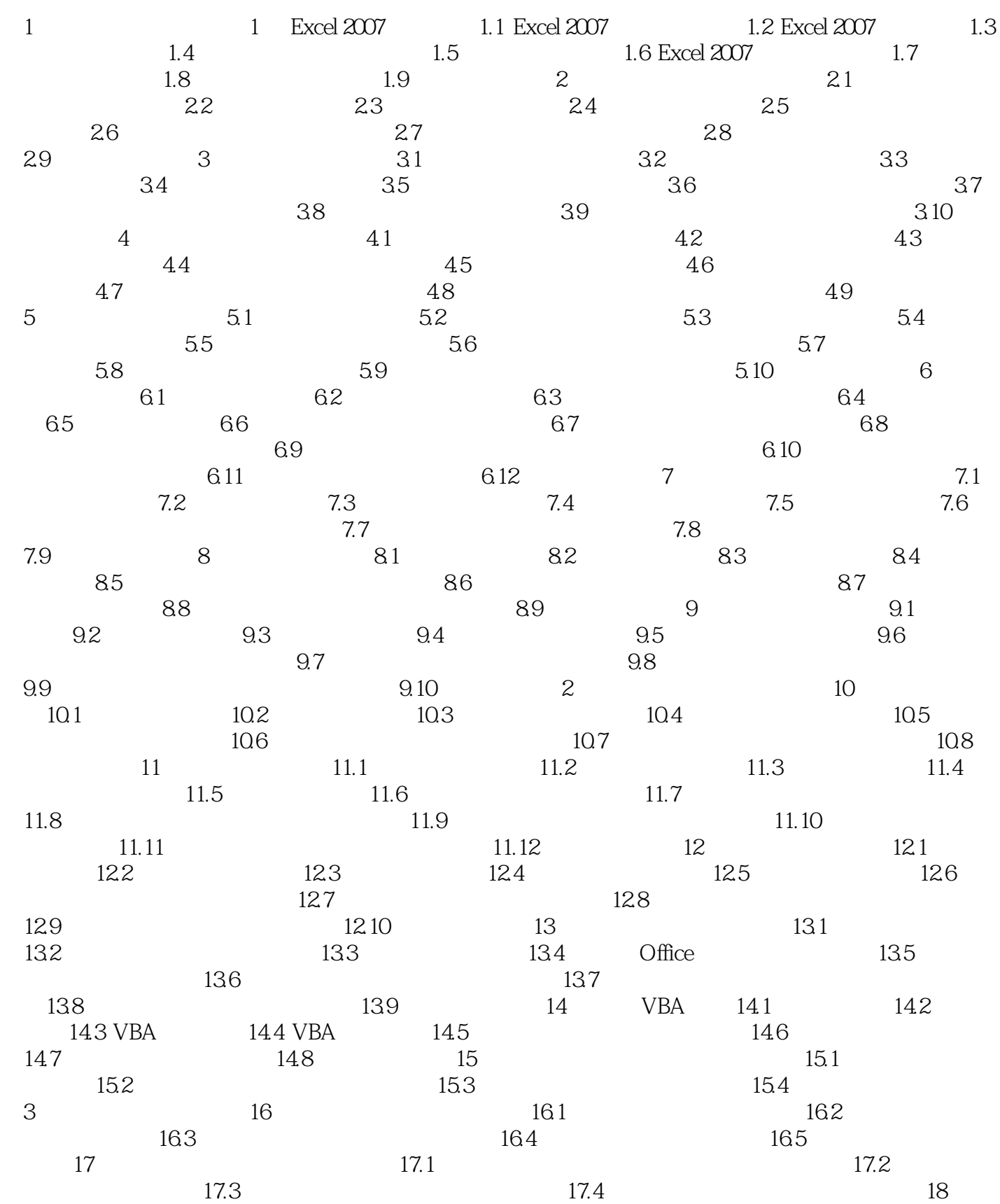

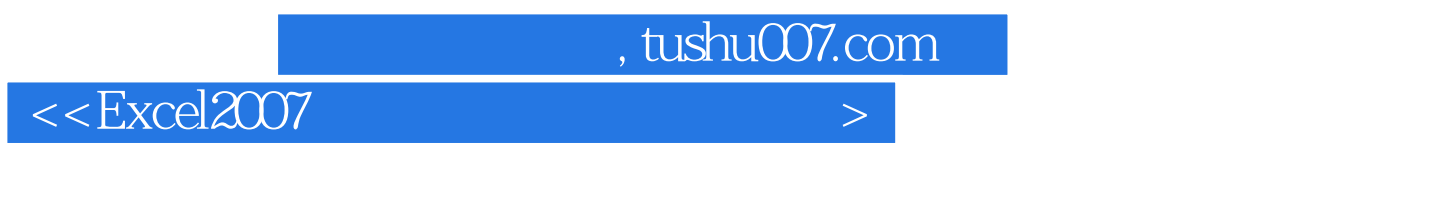

统计典型实例 18.1 练习:制作学生考试成绩统计表 18.2 练习:制作产品销售分析表 18.3 练习:制作图书销量分析表 18.4 练习:制作个人支出统计表 18.5 练习:制作年终奖金分配表

, tushu007.com

 $<<$ Excel $2007$   $>$ 

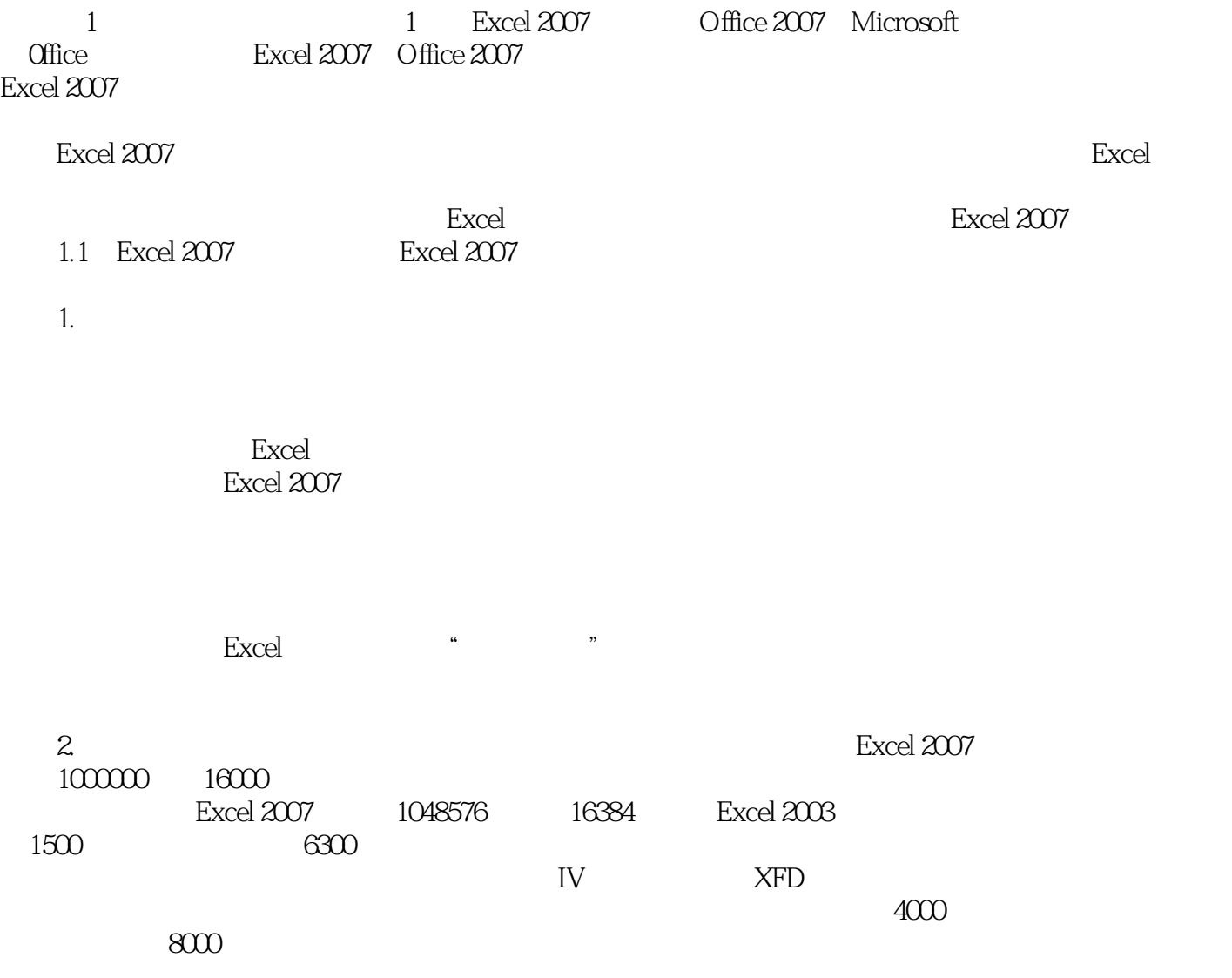

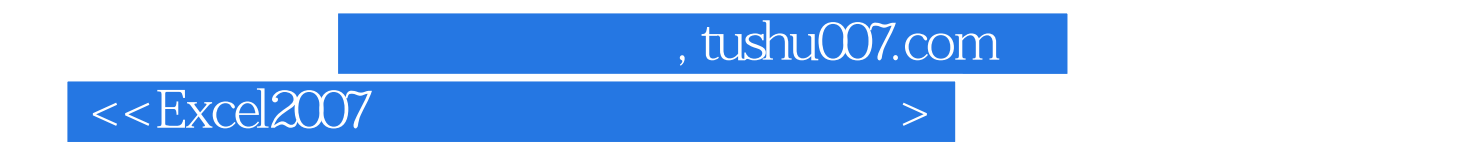

where the contract of the contract of the state  $\alpha$  and  $\alpha$  and  $\alpha$  is the state  $\alpha$  of the state  $\alpha$  of the state  $\alpha$ Excel 2007

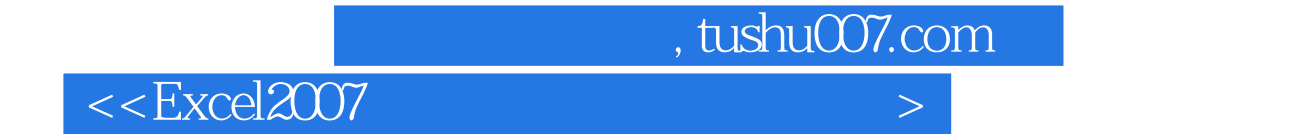

本站所提供下载的PDF图书仅提供预览和简介,请支持正版图书。

更多资源请访问:http://www.tushu007.com